inst.eecs.berkeley.edu/~cs61c

**CS61C**: Machine Structures

Lecture 4 – Introduction to the C Programming Language (pt 2)

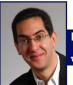

2007-01-24

There is one handout today at the front and

## Lecturer SOE Dan Garcia

www.cs.berkeley.edu/~ddgarcia

"Immortal computing"?! ⇒
Microsoft is working on a cool project
which would "let people store digital information in
durable physical artifacts and other forms to be preserved

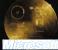

and revealed to future generations, and maybe even future civilizations ... in one possible use, tombstones."

en.wikipedia.org/wiki/Voyager\_Golden\_Record

en.wikipedia.org/wiki/Voyager\_Golden\_Record slashdot.org/articles/07/01/22/208204.shtml csmtc.themodates to (pt 2)()
Gartic.Spring 2007 0 UC

#### **Review**

- All declarations go at the beginning of each function except if you use C99.
- Only 0 and NULL evaluate to FALSE.
- All data is in memory. Each memory location has an address to use to refer to it and a value stored in it.
- A pointer is a C version of the address.
  - \* "follows" a pointer to its value
  - & gets the address of a value

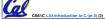

Garcia, Spring 20

# Pointers & Allocation (1/2)

After declaring a pointer:

int \*ptr;

ptr doesn't actually point to anything yet (it actually points somewhere - but don't know where!). We can either:

- make it point to something that already exists, or
- allocate room in memory for something new that it will point to... (next time)

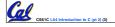

Garcia, Spring 2007 © U

# Pointers & Allocation (2/2)

Pointing to something that already exists:

```
int *ptr, var1, var2;
var1 = 5;
ptr = &var1;
var2 = *ptr;
```

 var1 and var2 have room implicitly allocated for them.

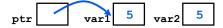

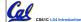

to C (pt 2) (4)

Garcia Spring 2007 © I

#### **More C Pointer Dangers**

- Declaring a pointer just allocates space to hold the pointer – it does not allocate something to be pointed to!
- Local variables in C are not initialized, they may contain anything.
- What does the following code do?

```
void f()
{
    int *ptr;
    *ptr = 5;
```

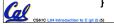

Garcia, Spring 2007 © UC

# **Arrays (1/6)**

Declaration:

```
int ar[2];
```

declares a 2-element integer array. An array is really just a block of memory.

```
int ar[] = {795, 635};
```

declares and fills a 2-elt integer array.

Accessing elements:

```
ar[num];
```

returns the numth element.

Garcia, Spring 2007 © U

## **Arrays (2/6)**

- Arrays are (almost) identical to pointers
  - char \*string and char string[] are nearly identical declarations
  - They differ in very subtle ways: incrementing, declaration of filled arrays
- Key Concept: An array variable is a "pointer" to the first element.

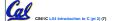

Carrie Carles 2007 © UCE

#### **Arrays (3/6)**

- Consequences:
  - ar is an array variable but looks like a pointer in many respects (though not all)
  - •ar[0] is the same as \*ar
  - •ar[2] is the same as \* (ar+2)
  - We can use pointer arithmetic to access arrays more conveniently.
- Declared arrays are only allocated while the scope is valid

```
char *foo() {
   char string[32]; ...;
   return string;
} is incorrect
```

CS61C L04 Introduction to C (pt 2) (8)

Garcia Spring 2007 © U

# **Arrays (4/6)**

 Array size n; want to access from 0 to n-1, but test for exit by comparing to address one element past the array

```
int ar[10], *p, *q, sum = 0;
...
p = &ar[0]; q = &ar[10];
while (p != q)
   /* sum = sum + *p; p = p + 1; */
   sum += *p++;
```

- · Is this legal?
- C defines that one element past end of array must be a valid address, i.e., not a cause an bus error or address error

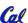

CS61C L04 Introduction to C (pt 2) (9)

Garcia Spring 2007 © U

# **Arrays (5/6)**

- Array size n; want to access from 0 to n-1, so you should use counter AND utilize a constant for declaration & incr
  - Wrong
    int i, ar[10];
    for(i = 0; i < 10; i++){ ... }
     Right
    #define ARRAY\_SIZE 10
    int i, a[ARRAY\_SIZE];
    for(i = 0; i < ARRAY\_SIZE; i++){ ... }</pre>
- Why? SINGLE SOURCE OF TRUTH
  - You're utilizing indirection and <u>avoiding</u> <u>maintaining two copies</u> of the number 10

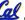

CS61C L04 Introduction to C (pt 2) (10)

Garcia Spring 2007 © I

# **Arrays (6/6)**

- Pitfall: An array in C does <u>not</u> know its own length, & bounds not checked!
  - Consequence: We can accidentally access off the end of an array.
  - Consequence: We must pass the array and its size to a procedure which is going to traverse it.
- Segmentation faults and bus errors:
  - These are VERY difficult to find; be careful! (You'll learn how to debug these in lab...)

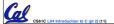

Garcia, Spring 2007 © UC

### Pointer Arithmetic (1/4)

- Since a pointer is just a mem address, we can add to it to traverse an array.
- p+1 returns a ptr to the next array elt.

```
• *p++ VS (*p)++?
• x = *p++ ⇒ x = *p; p = p + 1;
• x = (*p)++ ⇒ x = *p; *p = *p + 1;
```

- What if we have an array of large structs (objects)?
  - C takes care of it: In reality, p+1 doesn't add 1 to the memory address, it adds the size of the array element.

CS61C L04 Introduction to C (pt 2) (12)

arcia, Spring 2007 © UC

## Pointer Arithmetic (2/4)

- · So what's valid pointer arithmetic?
  - · Add an integer to a pointer.
  - · Subtract 2 pointers (in the same array).
  - Compare pointers (<, <=, ==, !=, >, >=)
  - Compare pointer to NULL (indicates that the pointer points to nothing).
- Everything else is illegal since it makes no sense:
  - · adding two pointers
  - · multiplying pointers
  - subtract pointer from integer

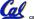

S61C L04 Introduction to C (pt 2) (13)

iarcia. Spring 2007 © U

# Pointer Arithmetic (3/4)

- C knows the size of the thing a pointer points to – every addition or subtraction moves that many bytes.
  - 1 byte for a char, 4 bytes for an int, etc.
- •So the following are equivalent:

```
int get(int array[], int n)
{
    return (array[n]);
    /* OR */
    return *(array + n);
}
```

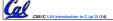

arcia Spring 2007 © UC

## Pointer Arithmetic (4/4)

• We can use pointer arithmetic to "walk" through memory:

```
void copy(int *from, int *to, int n) {
   int i;
   for (i=0; i<n; i++) {
      *to++ = *from++;
   }
}</pre>
```

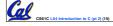

Garcia Spring 2007 © U

#### **Pointers in C**

- Why use pointers?
  - If we want to pass a huge struct or array, it's easier to pass a pointer than the whole thing.
  - In general, pointers allow cleaner, more compact code.
- •So what are the drawbacks?
  - Pointers are probably the single largest source of bugs in software, so be careful anytime you deal with them.
  - Dangling reference (premature free)
  - Memory leaks (tardy free)

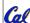

CS61C L04 Introduction to C (pt 2) (16)

Garcia Spring 2007 © I

#### **Administrivia**

- Read K&R 6 by the next lecture
- There is a language called D!
  - · www.digitalmars.com/d/
- Answers to the reading quizzes?
  - $\bullet \ \, \text{Ask your TA in discussion}$
- Homework expectations
  - Readers don't have time to fix your programs which have to run on lab machines.
  - Code that doesn't compile or fails all of the autograder tests ⇒ 0

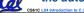

Garcia, Spring 2007 © U

#### **C Strings**

 A string in C is just an array of characters.

```
char string[] = "abc";
```

- How do you tell how long a string is?
  - Last character is followed by a 0 byte
    (null terminator)
    int strlen(char s[])
    {
     int n = 0;

while (s[n] != 0) n++;

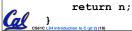

Garcia, Spring 2007 © U0

## **Arrays vs. Pointers**

- An array name is a read-only pointer to the 0<sup>th</sup> element of the array.
- An array parameter can be declared as an array or a pointer; an array argument can be passed as a pointer.

#### **Peer Instruction Question**

```
void main(); {
   int *p, x=5, y; // init
   y = *(p = &x) + 10;
   int z;
   flip-sign(p);
   printf("x=&d,y=&d,p=&d\n",x,y,p);
} flip-sign(int *n) {*n = -(*n)}

How many syntax/logic errors in this C99 code?
6
   7
```

# **Pointer Arithmetic Peer Instruction Q**

#### How many of the following are invalid? #invalid pointer + integer integer + pointer 3 pointer + pointer pointer - integer 4 ٧. integer - pointer 5 VI. 6 pointer - pointer compare pointer to pointer VIII. compare pointer to integer 8 compare pointer to 0 compare pointer to NULL IX. X. (1)0

# "And in Conclusion..."

- Pointers and arrays are virtually same
- C knows how to increment pointers
- C is an efficient language, with little protection
  - · Array bounds not checked
  - Variables not automatically initialized
- (Beware) The cost of efficiency is more overhead for the programmer.
  - "C gives you a lot of extra rope but be careful not to hang yourself with it!"

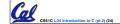

Garcia Spring 2007 © U

#### **Bonus slides**

- These are extra slides that used to be included in lecture notes, but have been moved to this, the "bonus" area to serve as a supplement.
- The slides will appear in the order they would have in the normal presentation

# **Pointers**

- Pointers are used to point to any data type (int, char, a struct, etc.).
- Normally a pointer can only point to one type (int, char, a struct, etc.).
  - •void \* is a type that can point to anything (generic pointer)
  - Use sparingly to help avoid program bugs... and security issues... and a lot of other bad things!

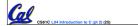

Garcia, Spring 2007 © UCB

Cal and the second of the second of the seco

arcia, Spring 2007 © UC

#### **Administrivia**

- Slip days
  - You get 3 "slip days" per year to use for any homework assignment or project
  - · They are used at 1-day increments. Thus 1 minute late = 1 slip day used.
  - They're recorded automatically (by checking submission time) so you don't need to tell us when you're using them
  - Once you've used all of your slip days, when a project/hw is late, it's ... 0 points.
  - If you submit twice, we ALWAYS grade the latter, and deduct slip days appropriately
  - You no longer need to tell anyone how your dog ate your computer.
  - You should really save for a rainy day ... we all get sick and/or have family emergencies!

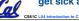

### Pointer Arithmetic Summary

```
\bullet x = *(p+1)?
   \Rightarrow x = *(p+1);
\cdot x = *p+1?
   \Rightarrow x = (*p) + 1;
    = (*p)++?
   \Rightarrow x = *p ;
                 *p = *p + 1;
• x = *p++? (*p++)? *(p)++? *(p++)?
   \Rightarrow x = *p; p = p + 1;
   = *++p ?
   \Rightarrow p = p + 1 ; x = *p ;
```

Using anything but the standard \*p++ , (\*p)++ causes more problems than it solves!

#### Segmentation Fault vs Bus Error?

- http://www.hyperdictionary.com/
- Bus Error
  - A fatal failure in the execution of a machine language instruction resulting from the processor detecting an anomalous condition on its bus. Such conditions include invalid address its bus. Such conditions include invalid address alignment (accessing a multi-byte number at an odd address), accessing a physical address that does not correspond to any device, or some other device-specific hardware error. A bus error triggers a processor-level exception which Unix translates into a "SIGBUS" signal which, if not caught, will terminate the current process.
- Segmentation Fault
  - An error in which a running Unix program attempts to access memory not allocated to it and terminates with a segmentation violation error and usually a core dump.

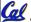

## **C Pointer Dangers**

Unlike Java, C lets you cast a value of any type to any other type without performing any checking.

```
int x = 1000;
int *p = x;
                    /* invalid */
int *q = (int *) x; /* valid */
```

- The first pointer declaration is invalid since the types do not match.
- The second declaration is valid C but is almost certainly wrong

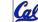

· Is it ever correct?

#### C Strings Headaches

- One common mistake is to forget to allocate an extra byte for the null terminator.
- More generally, C requires the programmer to manage memory manually (unlike Java or C++).
  - When creating a long string by concatenating several smaller strings, the programmer must insure there is enough space to store the full string!
  - · What if you don't know ahead of time how big your string will be?

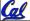

· Buffer overrun security holes!

#### **Common C Error**

 There is a difference between assignment and equality

```
a = b
          is assignment
a == b is an equality test
```

 This is one of the most common errors for beginning C programmers!

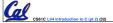

# **C String Standard Functions**

```
    int strlen(char *string);
    compute the length of string
    int strcmp(char *str1, char *str2);
    return 0 if str1 and str2 are identical (how is this different from str1 == str2?)
    char *strcpy(char *dst, char *src);
    copy the contents of string src to the memory at dst. The caller must ensure that dst has enough memory to hold the data to be copied.
```

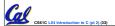

Garcia, Spring 2007 © UCE